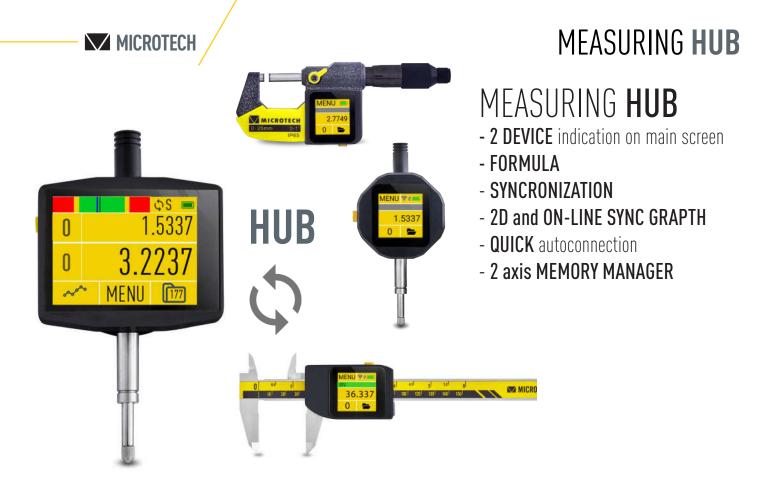

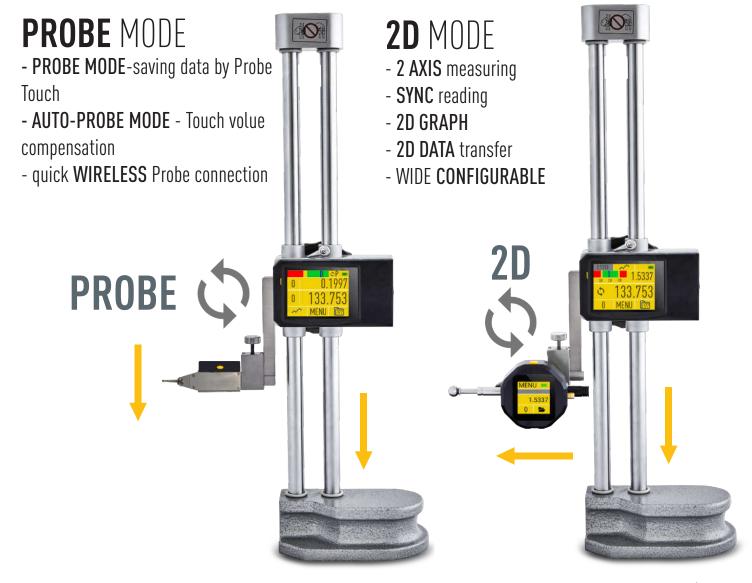

### **CONNECTION POSSIBILITIES**

## 4 MODES OF DATA TRANSFER (2 WIRELESS MODES+USB+MODBUS)

#### WIRELESS CONNECTION TO MDS APP

WIRELESS data transfer to MICROTECH MDS app for Windows, Android, iOS

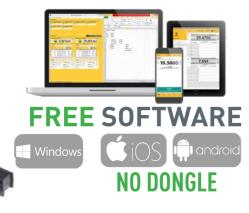

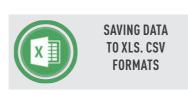

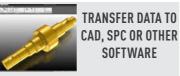

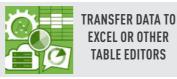

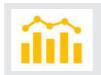

SAVING GRAPH

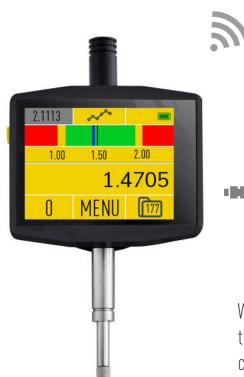

## **NEW MODES**

WIRELESS HID CONNECTION **USB HID** CONNECTION

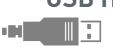

-)))

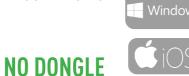

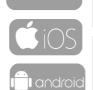

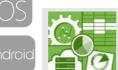

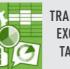

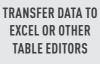

TRANSFER DATA TO CAD, SPC OR OTHER

SOFTWARE

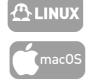

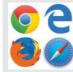

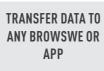

#### **RELEASE: MAY 2023**

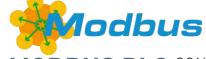

customers app and system

WIRELESS HID and USB HID data

transfer (like keyboard) direct to any

#### MODBUS PLC CONNECTION

- MODBUS industrial comunication
- **RS485** 4wire connection
- INDUSTRIAL 4-wire socket
- SERVICE CONFIG app including
- OPTION for TABLET indicator, micrometer, caliper, height gauge and other

## CONNECTION STATUS INDICATION

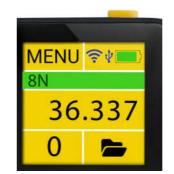

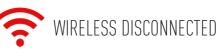

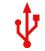

USB HID DISCONNECTED

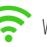

WIRELESS CONNECTED

WIRELESS HID CONNECTED

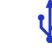

USB HID CONNECTED

## WIRELESS DATA TRANSFER POWER REGULATING

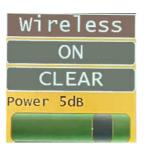

SWTICH ON/OFF WIRELESS data transfer Select Data transfer **POWER** to increase data transfer distance

## WIRELESS HID & USB HID DATA TRANSFER CONFIG

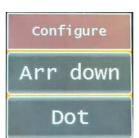

WIRELESS & USB HID data format configurating to transfer to tables and app's

- Arr down / Contol+Left/ Tab
- Dot/ Comma

Data transfer direct to customer app's

## TRANSFER DATA FROM INTERNAL MEMORY

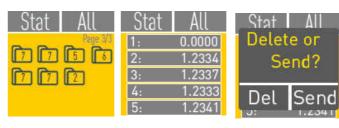

It's possible to collect data to Memory or to separate Folders.

Folders size can be changed

Data can transfered: separate values, All Folder, All Memory

## 7 WAYS TO TRANSFER DATA TO PC OR TABLET

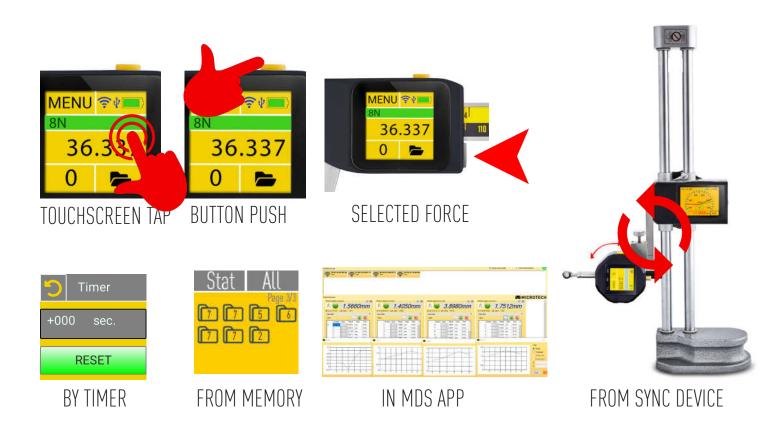

## FIRMWARE UPDATE

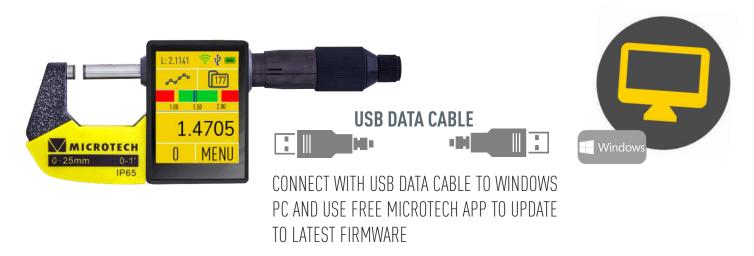

# CUSTOMER CAN ORDER **CUSTOM** FIRMWARE

- CUSTOM FORMULA
- CUSTOM GRAPHIC
- CUSTOM INTERFACE
- CUSTOM CONNECTION PROTOCOL
- CUSTOM **FUNCTIONS**
- FIRMWARE UPDATING THROW USB-port

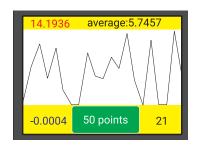